# <span id="page-0-0"></span>UE VLSI cours 4: Introduction aux HDL, le langage VHDL

Jean-Lou Desbarbieux UPMC 2017

# Sommaire

- **[Introduction](#page-2-0)** 
	- [Structure VHDL](#page-8-0)
- **[Types](#page-9-0)**

### **[Concurrence](#page-12-0)**

- **•** [Processus](#page-12-0)
- **•** [Synchronisation](#page-13-0)
- [Variables et signaux](#page-14-0)
- **•** Flot de donnée
- 5 [Structures syntaxiques](#page-16-0)
	- **•** Séquentiel
	- **•** Flot de donnée
- 6 [Le temps](#page-21-0)

### **[Simulation](#page-22-0)**

- **[Test Bench](#page-23-0)**
- [GHDL](#page-24-0)

# <span id="page-2-0"></span>**Objectif**

Les HDL Hardware Descryption Language sont des éléments clef de la conception VLSI. Ils ont été concus pour :

- **Permettre la spécification non ambiguë d'un composant ;**
- Simuler le plus tôt possible le comportement d'un composant ;
- Automatiser la conception ;
- Permettre les échanges entre les différents acteurs de la conception d'un système.

Initialement conçus pour la CAO électronique numérique, ils sont  $également$  maintenant capable de modéliser des fonctions analogiques voir mécaniques.

## <span id="page-3-0"></span>L'offre

Spice Berkley 1970. Verilog 1984. VHDL 1987. VHDL-AMS 1999. Verilog-AMS 2005. SystemC 2005. SystemC-AMS 2010.

Il existe d'autres HDL mais de moindre diffusion.

# <span id="page-4-0"></span>Système numérique

Un HDL doit permettre de représenter les valeurs électriques/numériques portées par un fil.

- Vrai ;
- Faux:
- · Haute impédance ;
- $\bullet$  ...

# <span id="page-5-0"></span>Système numérique

Un HDL doit permettre de décrire un système matériel qui est intrinsèquement concurrent (parallèle) et le simuler avec un ordinateur séquentiel.

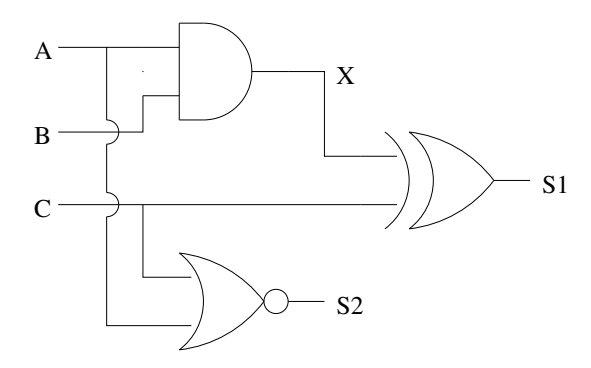

### <span id="page-6-0"></span>Le temps

### Un HDL doit permettre de représenter le temps au moins de façon discrète.

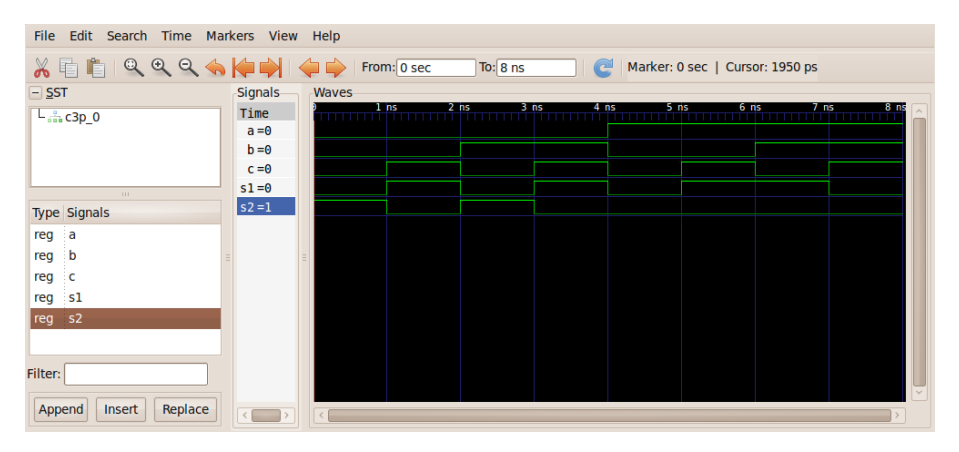

### <span id="page-7-0"></span>Connexion de composants

Un HDL doit permettre de lister les composants d'un système et leurs connexions.

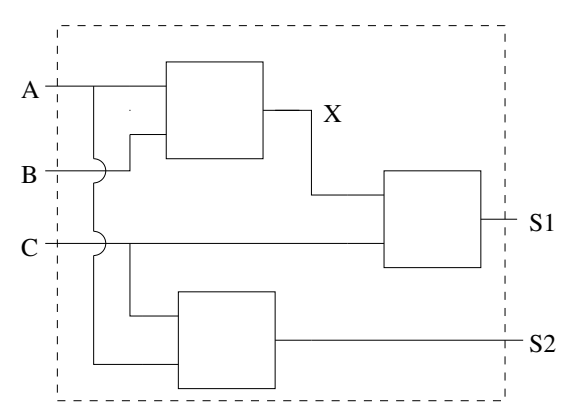

# <span id="page-8-0"></span>Structure d'un fichier VHDL

Le VHDL n'est pas sensible à la casse.

```
−− de claration des bibliotheques STD et WORK
−− sont connues par defaut
LIBRARY ieee:
USE ieee.std_logic_1164.all;
−− declaration de l interface
ENTITY et IS
PORT (
         i0, i1 : IN BIT;
         q : OUT BIT
) ;
END ENTITY ;
−− d e s c r i p t i o n du composan t
ARCHITECTURE nom archi OF et IS
−− declaration des signaux
SIGNAL tmp : BIT;
BEGIN
\text{tmp} \leq i0 AND i1:
q \leq tmp;
END nom archi:
```
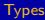

### <span id="page-9-0"></span>Types entiers

Le type entier integer prédéfini dans la bibliothèque standard STD permet de stocker des nombres signés sur 32 bits.

Un sous type subtype permet de déclarer un type héritant des propriétés du type père.

Il existe 2 sous types associés à INTEGER : les entiers naturels et les entiers positifs. Leur déclaration dans la bibliothèque STD est la suivante :

> subtype natural is integer range 0 to integer 'high; subtype positive is integer range 1 to integer 'high;

Les attributs sont des caractéristiques de types ou d'objet qu'il est possible d'utiliser dans le modèle. Ils sont représentés de cette façon :

<OBJET>'<ATTRIBUT>

Il existe des attributs sur les types, sur les objets de type tableau et sur les signaux. Il est possible de créer ces propres attributs.

**[Types](#page-10-0)** 

# <span id="page-10-0"></span>Types énumérés

Un type énuméré est un type défini par une énumération exhaustive :

type COULEURS is (ROUGE, JAUNE, BLEU, VERT, ORANGE);

Dans la bibliothèque STD on trouve notamment les déclarations de types suivantes :

```
type boolean is (FALSE, TRUE);
type bit is ('0', '1');
```
Nous allons trouver dans la bibliothèque IEEE la définition du fameux type STD LOGIC (le standard industriel) :

```
TYPE std_ulogic IS ( 'U', - Uninitialized
               'X', - Forcing Unknown
               '0', - Forcing 0
               '1', - Forcing 1
               'Z', - High Impedance
               'W', - Weak Unknown
               'L', -Weak 0
               'H', \t —\t Weak \t 1' -' - Don't care);
FUNCTION resolved ( s : std_ulogic_vector ) RETURN std_ulogic
```
<span id="page-11-0"></span>Les types tableau ou ARRAY sont des collections d'objets de même type, indexés par des entiers ou des énumérés.

TYPE vecteur IS ARRAY (0 TO 2) OF INTEGER;

La taille des types tableaux peut ne pas être définie statiquement :

TYPE std\_logic\_vector IS ARRAY ( NATURAL RANGE  $\langle$ >) OF std\_log

La taille doit être fixée lors de la déclaration des variables (ou signaux). Le type STRING permet de définir les chaînes de caractères (bibliothèque STD).

TYPE string IS ARRAY (POSITIVE RANGE  $\langle \rangle$ ) OF character;

### <span id="page-12-0"></span>**Processus**

Les PROCESS définissent des sections de code séquentielles, notre circuit comportant 3 portes peut être décrit comme suit :

```
architecture behavior of C3P is
signal X : std_logic;b e gi n
        PROCESS (A, B)
        BEGIN
                 X \leq A AND B:
        END PROCESS;
        PROCESS (C, X)
        BEGIN
                 S1 \leq C XOR X:
        END PROCESS;
        PROCESS (C, A)
        BEGIN
                 S2 \leq C NOR A;
        END PROCESS;
```
# <span id="page-13-0"></span>**Synchronisation**

A défaut un PROCESS est répété indéfiniment, il existe plusieurs méthodes pour contrôler un processus :

 $\bullet$  La liste de sensibilité : le PROCESS n'est réévalué que que si un des signaux définit dans la liste de sensibilité change de valeur ;

> **PROCESS**  $(A, B)$  –– process sensibles aux signaux A et B **BEGIN**

```
X \leq A AND B:
```
#### END PROCESS;

 $\bullet$  L'instruction WAIT permet de suspendre l'exécution d'un processus :

#### **PROCESS** BEGIN

WAIT ON A, B;  $-$  Attente evenement sur A et/ou B  $X \leq A$  AND B: END PROCESS;

- $\bullet$  La forme WAIT ON est équivalente à une liste de sensibilité.
- $\bullet$  La forme WAIT FOR permet de spécifier un délai d'attente.
- $\bullet$  La forme WAIT UNTIL permet de spécifier une condition. Une liste de sensibilité constituée de tous les signaux
- **O** L'instruction WAIT sans argument suspend définitivement le processus.

### <span id="page-14-0"></span>Variable versus signal

Une variable en VHDL se comporte comme toute variable d'un langage séquentiel, son affectation est instantanée et est réalisée par  $l'$ opérateur :=.

Un signal permet d'exprimer la concurrence du matériel en VHDL, son affectation est différée et est réalisée par l'opérateur  $\leq$ =.

ARCHITECTURE behav OF c3p IS

```
BEGIN
        PROCESS (A, B, C)
        VARIABLE X : std_logic;BEGIN
                 X := A AND B:
                 S1 \leq C XOR X:
        END PROCESS;
        PROCESS (C, A)
        BEGIN
                 S2 \leq C NOR A:
        END PROCESS;
```
### <span id="page-15-0"></span>Flot de donnée

Du fait du caractère différé de l'affection des signaux, celle-ci peut être réalisée hors de tout processus :

ARCHITECTURE dataflow OF c3p IS

SIGNAL X : STD\_LOGIC;

#### **BEGIN**

 $X \leq A$  AND B:  $S1 \leq C$  XOR X;  $S2 \leq C$  **NOR** A:

END dataflow;

# <span id="page-16-0"></span>Instructions séquentielles  $(1/3)$

**•** Instruction conditionnelle :

```
IF A = '1' THEN
        X := B:
ELSE
        X := '0':END IF ;
```
**a** Instruction sélective :

```
PROCESS (C, A)
VARIABLE CetA : std_logic_vector(1 DOWNTO 0);
BEGIN
         CetA := C & A:
         CASE CetA IS
                   WHEN " 00" \implies S2 \lt = '1 ';
                   WHEN OTHERS \Rightarrow S2 \leftarrow '0';
         END CASE;
END PROCESS;
```
# <span id="page-17-0"></span>Instructions séquentielles  $(2/3)$  les boucles

• Boucle générale :

#### LOOP

```
clock \leq NOT \; clock;
         WAIT FOR 5 ns;
         clock \leq NOT \; clock;
         WAIT FOR 5 ns;
END LOOP;
```
**•** Boucle while :

**VARIABLE** cpt : UNSIGNED(3 DOWNTO 0)  $:= 0$ ; . . . WHILE  $cpt < X"F"$  LOOP  $\cot := \cot + 1$ : END LOOP;

**•** Boucle for :

FOR cpt IN 1 TO 7 LOOP . . . END LOOP;

# <span id="page-18-0"></span>Instructions séquentielles  $(3/3)$

Il est possible avec les assertions de vérifier des règles lors de la simulation d'un système :

```
ASSERT vs1 = S1 REPORT " Erreur sur S1" SEVERITY ERROR;
```
Le niveau de sévérité est aussi mentionné dans le message produit dans la console. Le niveau de sévérité par défaut est NOTE.

```
type severity level is (NOTE, WARNING, ERROR, FAILURE);
```
L'instruction REPORT permet d'afficher un message dans la console indépendemment de toute condition d'assertion. Le niveau de sévérité est NOTE.

### <span id="page-19-0"></span>Flot de donnée

Du fait du caractère différé de l'affection des signaux, celle-ci peut être réalisée hors de tout processus :

ARCHITECTURE dataflow OF c3p IS

SIGNAL X : STD\_LOGIC;

#### BEGIN

 $X \leq A$  AND B;  $S1 \leq C$  XOR X:  $S2 \leq C$  NOR A:

END dataflow:

Pas de variables (utilisation uniquement dans les PROCESS), seulement des signaux. Toutes les affectations s'effectuent de façon concurrente.

### <span id="page-20-0"></span>Instructions concurrentes

• Instruction conditionnelle :

```
X \le B WHEN A = '1' ELSE '0';
```
**·** Instruction sélective :

```
CetA := C & A:
WITH CetA SELECT
        S2 \leq 1' WHEN "00",
                          '0' WHEN OTHERS;
```
### <span id="page-21-0"></span>Gestion du temps

Lors d'une simulation la gestion du temps repose sur un échéancier, des événements sont placés sur cet échéancier et peuvent provoquer l'évaluation de processus.

Deux primitives VHDL permettent d'ajouter des événements à cet échéancier :

> WAIT suspend l'exécution d'un processus jusqu'à une date; AFTER poste dans le futur la modification d'un signal.

 $X \leq A$  AND B AFTER 2 ns:

### <span id="page-22-0"></span>Gestion du temps

La simulation d'un fichier VHDL se réalise en trois temps :

- l'analyse peut s'apparenter à la compilation ( $\epsilon$ cc -c) et produit avec GHDL un .o et ajoute l'entité produite au fichier listant le contenu  $d'$ une bibliothèque (work-obj93.cf par défaut).
- **I'élaboration réalise le lien entre les entités et produit un exécutable.**
- la simulation (exécution du fichier avec GHDL) produit des affichages sur le terminal (REPORT ...) et peut générer un fichier de trace contenant la valeur des signaux aux différents temps. Cette trace peut être consultée graphiquement avec *gtkwave*.

# <span id="page-23-0"></span>Génération des stimuli

Pour tester un composant il est nécessaire d'écrire un programme VHDL contenant au moins un processus dont le rôle est de :

- Affecter des valeurs aux entrées du circuit à tester :
- Faire progresser le temps;
- Vérifier la validité des sorties produites par le circuit en cours de test.

Voir exemple du test exhaustif du circuit à 3 portes.

<span id="page-24-0"></span>GHDL est un compilateur VHDL au code source ouvert (open source) développé par Tristan Gingold, il s'appuie sur gcc et supporte la norme VHDL 93.

http://ghdl.free.fr Voir le fichier Makefile pour son utilisation.